**AminetPart**

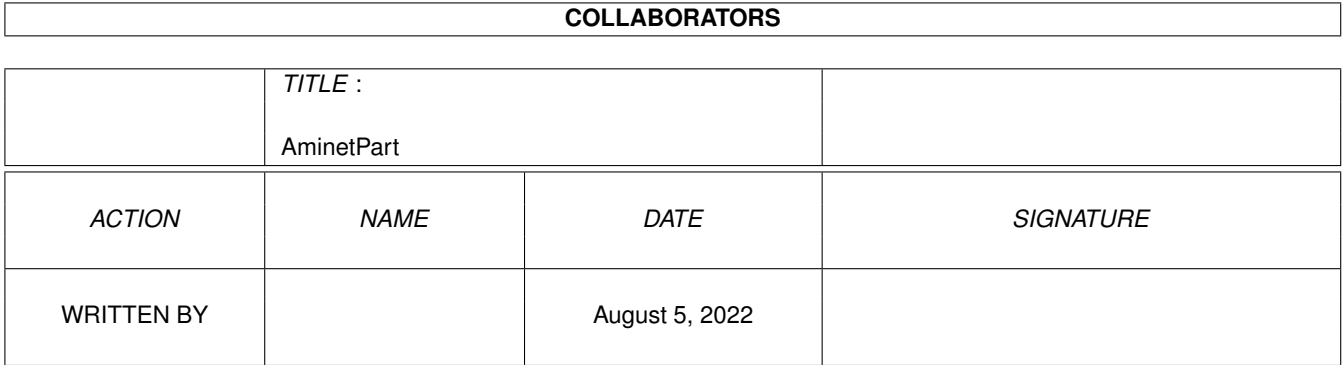

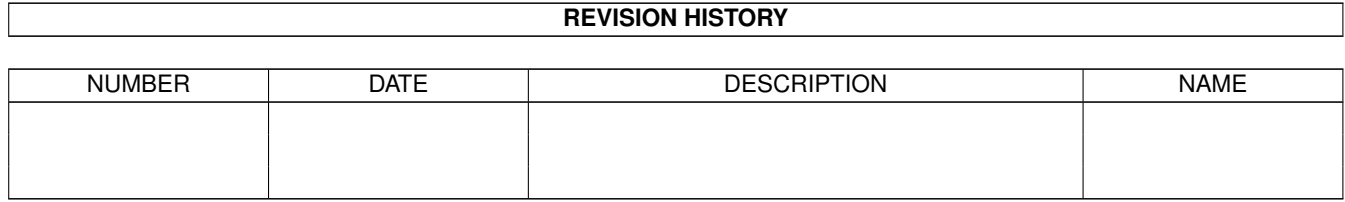

# **Contents**

#### 1 AminetPart [1](#page-3-0)

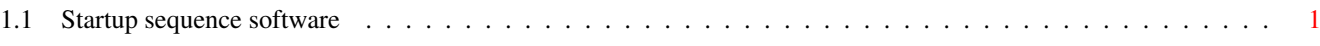

## <span id="page-3-0"></span>**Chapter 1**

# **AminetPart**

### <span id="page-3-1"></span>**1.1 Startup sequence software**

Click name to unpack, description to read the readme or get help

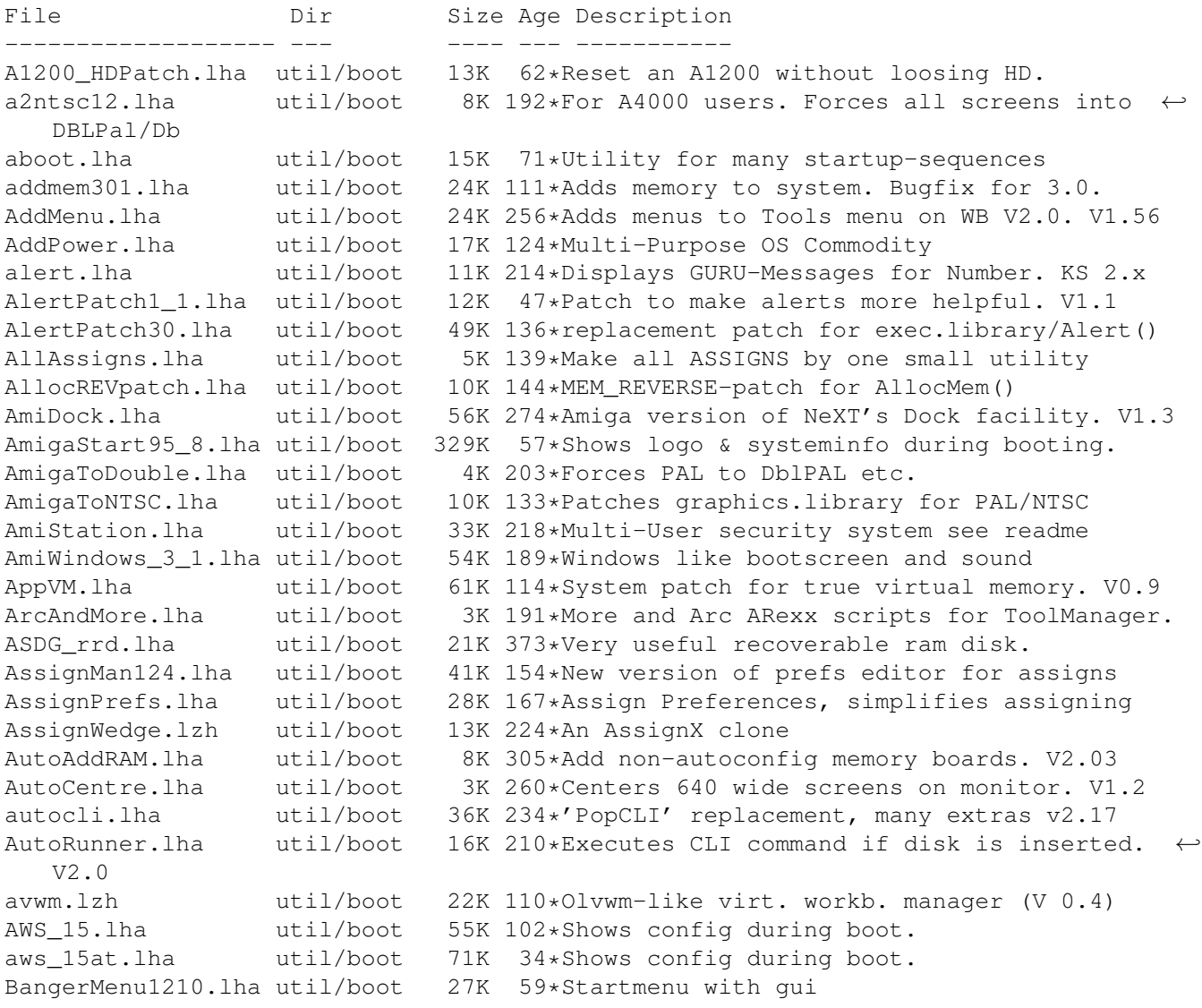

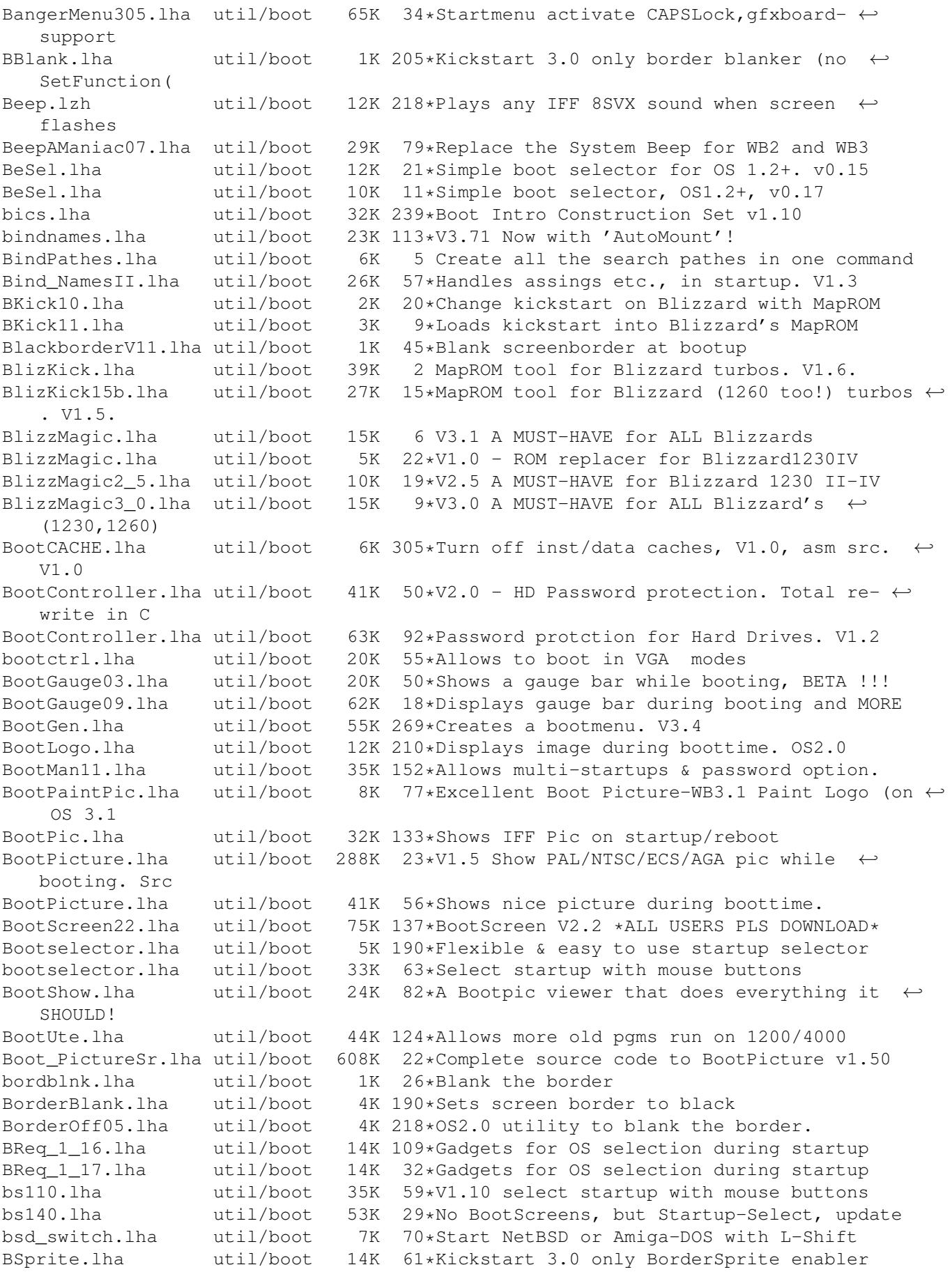

BStartup1\_0.lha util/boot 38K 78\*The definitive booting utility BStartup1\_3.lha util/boot 39K 32\*Definitive booting utility c2f08.lha util/boot 7K 171\*pops up a window with a cyclegadget CaBoom.lha util/boot 9K 60\*Windows explode on opening/closing CaBoomSrc.lha util/boot 8K 60\*Source for CaBoom cachefont11.lha util/boot 8K 107\*Vastly increase speed of font requsters CardMemLast.lha util/boot 5K 184\*Move PCMCIA memory to last in exec MemList (mostly CenterScreen12.lha util/boot 4K 201\*Patch that lets all screens open centered  $\leftarrow$ horizont CenterTitles.lha util/boot 6K 34\*Center window titles in titlebar, V40.15 ChangeMode.lha util/boot 11K 152\*Change screen mode per app. V1.0 CheckPrinter.lha util/boot 6K 152\*Puts out the printer status on screen ( $\leftrightarrow$ either SHEL ChgPri.lha util/boot 1K 7 Swap the first 2 memory nodes ClickForMenu.lha util/boot 6K 31\*Click right btn for intuition menu V1.10<br>CLImax.lha util/boot 23K 301\*Create borderless CLI/Shell window CLImax.lha util/boot 23K 301\*Create borderless CLI/Shell window<br>ClipFile\_v1\_02.lha util/boot 19K 190\*Notification over 2.0 clipboards & 19K 190\*Notification over 2.0 clipboards & more cliphandler.lha util/boot 3K 209\*CLIP-HANDLER 0.16 by Supervisor Software © 1991 clockche.lha util/boot 4K 72\*Checks that the clock hasn't 'forgot' the  $\leftrightarrow$ date. ClockCheck1\_14.lha util/boot 5K 49\*Checks that clock goes right.For startup-  $\leftrightarrow$ sequences CloneCmdKeys.lha util/boot 8K 243\*Maps 0S2.04 CUT & PASTE commands to keys.  $\leftrightarrow$ V1.0 COPMQR28.lha util/boot 12K 112\*CopyMem speedup patch by \*Art(no Fake) CopyMemQuicker.lha util/boot 11K 190\*Fast replacement for system CopyMem() CpuBlit.lha util/boot  $37K 272*Replace$  the system BltBitMap routine . V1  $\leftrightarrow$ .0 CPUClr31.lha util/boot 15K 194\*optimizes BltClear() CpuControl.lha util/boot  $26K$  47\*Rekick any  $2.04+$  Kickstart, MMU req'ed  $CV101$ .lha util/boot 7K  $62*$ Stops scripts if disks validating. util/boot 7K 62\*Stops scripts if disks validating.<br>util/boot 4K 11\*KickMapper for phase 5 axel boards CyberMap.lha util/boot 4K 11\*KickMapper for phase 5 axel boards (CS MK1, ← B2060,M CyberMap.lha util/boot 2K 22\*KickMapper for phase 5 axel boards (CS,  $\leftrightarrow$ B2060,etc), DailyBible11.lzh util/boot 645K 76\*WordWise Daily Scripture Calendar DateHunter.lha util/boot 5K 14\*Starts date prefs on startup (if no clock  $\leftrightarrow$ found) dateinsp.lha util/boot 3K  $8 *$ DateInspector - Alerts you when your clock  $\leftrightarrow$ is wron Decigel.lha util/boot 3K 296\*68010/020/030 privileged instr. use fix DiskReset\_10.lha util/boot 4K 80\*Reboots the computer when a disk is removed  $\leftrightarrow$ . dksound.lha util/boot 53K 27\*V2.2 Changes Workbench Sounds each boot. dksound2.lha util/boot 52K 60\*Changes Workbench Sounds at each boot DMEFReq.lha util/boot 8K 189\*Replaces arp by asl file requester<br>DoJob10.lha util/boot 4K 20\*Executes script or cmd if =/! vers  $4K$  20\*Executes script or cmd if =/! version DontCloseWB.lha util/boot 11K 70\*Disable closing of Workbench Screen<br>DOSPrefs22.lha util/boot 25K 117\*.... dirs. noclick. enable \* wildca DOSPrefs22.lha util/boot 25K  $117*,...$  dirs, noclick, enable \* wildcard<br>DOSPrefs30.lha util/boot 27K 7\*... dirs, noclick, enable \* wildcard DOSPrefs30.lha util/boot  $27K$   $7*,...$  dirs, noclick, enable  $*$  wildcard DOSPrefs30.lha util/boot  $30K$  6... dirs, noclick, enable  $*$  wildcard util/boot 30K 6 .,.. dirs, noclick, enable  $*$  wildcard DosWedge213.lha util/boot 42K 83\*Unix directories for AmigaDOS DoubleX.lha util/boot 1K 206\*forces all Screens to open in AGA-Modes easyreqpatch10.lha util/boot 6K 88\*Makes system requesters pointer relative.  $\leftrightarrow$ Needs OS

executehack.lha util/boot 3K 21\*V1.0 Hack to make Execute recognize #! executehack.lha util/boot 3K 20\*V1.2 Hack to make Execute recognize #! exept19.lzh util/boot 4K 182\*ExecPatch 1.9 - KS 37.175 speedup patch exept49.lha util/boot 11K 96\*ExecPatch 4.9 - KS 37.175+ Speedup Patch ezspool.lha util/boot 9K 218\*Disk based printer spooler. WB2.0 required.<br>Fake20.lha util/boot 2K 146\*HACK, changes ExecBase flag to 68020. util/boot 2K 146\*HACK, changes ExecBase flag to 68020. FastBlit.lha util/boot 4K 333\*May speed up blitter operations by 60%. V1  $\leftrightarrow$ .0 FastBlt.lha util/boot 3K 2 Speed up blitter-wait operations. fastblt.lha util/boot 2K 22\*Speed up blitter oprations.<br>fastblt.lha util/boot 3K 17\*Speed up blitter-wait opera fastblt.lha util/boot 3K 17\*Speed up blitter-wait operations.<br>FastBootV1 0.lha util/boot 14K 31\*Lets you boot your Amiga VERY fas FastBootV1\_0.lha util/boot 14K 31\*Lets you boot your Amiga VERY fast.<br>FastExec20.lzh util/boot 10K 24\*Moves exec.library to fast memory FastExec20.1zh util/boot 10K 24\*Moves exec.library to fast memory<br>FastExec23.1zh util/boot 11K 5 Moves exec.library to fast memory 5 Moves exec.library to fast memory FastIPrefs4017.lha util/boot 28K 22\*IPrefs 40.17 & WBPattern 40.02 FastIPrefs4023.lha util/boot 31K 19\*FastIPrefs 40.23 & WBPattern 40.03<br>FastIPrefs4028.lha util/boot 31K 14\*FastIPrefs 40.28 & FastWBPattern 4 31K 14\*FastIPrefs 40.28 & FastWBPattern 40.06 fastmenu\_2\_0.lha util/boot 10K 194\*Startup sequence selector<br>fforbid.lha util/boot 1K 26\*System speed hack util/boot 1K 26\*System speed hack FifoDev.lha util/boot 35K 298\*PIPE: like device, multiple readers. V2<br>Fix68010.lha util/boot 10K 373\*Patch executables for m68010 use. Fix68010.lha util/boot 10K 373\*Patch executables for m68010 use.<br>FixCLI.lha util/boot 10K 301\*Gives path to CLI's that don't ha util/boot 10K 301\*Gives path to CLI's that don't have one fixslinks\_0\_5.lha util/boot 24K 62\*Fixes soft link problems under V37 and up, plus ls ForceBorder.lha util/boot 10K 36\*Enlarge/shrink window borders frontps.lha util/boot 1K 139\*Open programs on frontmost public screen. FullBench\_NS.lha util/boot 8K 37\*Removes the menu line on the Workbench (v2  $\leftrightarrow$ .0) GetSCSI10.1zh util/boot 2K 19\*Extracts scsi.device, for HD access on  $\leftrightarrow$ softkicked Gomf.lha util/boot 42K 478\*'Get Outa My Face', guru eliminator. V1.0<br>halfnhalf.lha util/boot 3K 146\*HACK to fake 1 meg of FAST memory. halfnhalf.lha util/boot 3K 146\*HACK to fake 1 meg of FAST memory.<br>harlot.lha util/boot 5K 23\*Lends workbench menu to shells. harlot.lha util/boot 5K 23\*Lends workbench menu to shells.<br>hboot1.lha util/boot 85K 38\*Startup program-selection tool util/boot 85K 38\*Startup program-selection tool V1.0 hboot201.lha util/boot 126K 19\*V2.01 Make the booting easier and more fun  $\leftrightarrow$ ... HDClick.lha util/boot 213K 26\*V3.0 HD-Button-Menu & Startup-seq. selector ←- . Easy HDEnv12.lha util/boot 16K 59\*Allows you to keep your ENV: dir on HD HDEnv14.lha util/boot 26K 27\*Allows you to keep your ENV: dir on HD IconChief.lha util/boot 34K 31\*WB-Patch, faking Default-Icons for ← different Filet IFFBeep.lha util/boot 259K 287\*Replace screen flash with IFF 8SVX sound.  $\leftrightarrow$ V2.0 IffBoot.lzh util/boot 65K 198\*Loads an IFF Picture while loading (Kick ←- 2.0) IfQual10.lha util/boot 3K 59\*Starts a program if defined qualifiers are ← pressed IfQual11.lha util/boot 3K 24\*Starts a program if defined qualifiers are ← pressed indate.lha util/boot 20K 2 Saves date and time in a file. V0.1 InstallBeep.lha util/boot 26K 385\*Replace DisplayBeep func with IFF player.  $\leftrightarrow$ V1.1 intuitrack.lha util/boot  $17K 126*V1.0$  resource tracking for Intuition<br>ipatch26.lzh util/boot 7K 181\*IPatch 2.6 - Interrupt patch. util/boot 7K 181\*IPatch 2.6 - Interrupt patch. ipatch33.lha util/boot 9K 96\*IPatch 3.3 - Interrupt Speedup Patch Jask.lha util/boot 14K 402\*Intuition based 'ASK' cmd replacement. V1.0

jeyes.lzh util/boot 11K 218\*Hack: Eyes that track mouse pointer Kan.lzh util/boot 26K 221\*delete function<br>KBD.lha util/boot 2K 79\*Script-executine KBD.lha util/boot 2K 79\*Script-executing resethandler kesc.lha util/boot 34K 5 Configure your startup during boot KeyMenu.lha util/boot 49K 272\*Alternative method of menu selection. V1.05 KickFont.lha util/boot 15K 399\*Replace topaz font in A1000 KickStart. V3.0 KickMem.lha util/boot 18K 383\*Patch 1.2/1.3 Kickstart disk to add mem. V2  $\leftrightarrow$ .0 KickROM03b.lha util/boot 4K 31\*SoftBoot alike program - public beta KickROM07b.lha util/boot 6K 18\*SoftBoot for a1200, still beta<br>KillClick2.lha util/boot 3K 305\*Kill the drive clicking under 3K 305\*Kill the drive clicking under OS2.0+ KillReq.lha util/boot 10K 358\*Disables Intuitions AutoRequest function. ← V1.0 KPatch11.lha util/boot 6K 66\*Heavy emulation of the numeric Keypad (A600 ← ). LaunchPadV45.lha util/boot 45K  $60*Best$  Launcher for applications (hotkey,  $\leftrightarrow$ mouse,appic LaunchPadV52.lha util/boot 52K 29\*Best Launcher for applications (hotkey,  $\leftrightarrow$ mouse,appic LLP.lha util/boot 40K 114\*Machine access control and logging. V1.0 LoadKickC0.lha util/boot 41K 246\*Loads OS 2.0 on A2000 lowfrag12.lha util/boot 6K 37\*Prevent Memory Fragmentation! MacWB.lha util/boot 79K 13\*Update to MacWB 0.1 fixing some bugs magicscrip.lha util/boot 15K 87\*Make docks to view/extract anything. MagicWord1\_1.lha util/boot 21K 121\*Universal macro recorder MakeVPort\_Pch.lha util/boot 2K 204\*Patch for a bug in the 2.04 MakeVPort which ← affect MathPatch.lha util/boot 3K 87\*Patch for 68040 bug in 'mathieeesingbas.  $\leftrightarrow$ library' V MaxCli.lha util/boot 3K 7 Removes border from CLI and resizes it MegaWB.lha util/boot 23K 365\*Make Workbench screen large as you like. V1 ←- .2 MemDisplay.lha util/boot 5K 68\*Memory tester for startup-sequence<br>MEMLINK.lha util/boot 6K 188\*A patch to stop rad destruction on MEMLINK.lha util/boot 6K 188\*A patch to stop rad destruction on reboot<br>mfr2 0e.lha util/boot 184K 218\*MFR 2.0e - file requester replacement util/boot 184K 218\*MFR 2.0e - file requester replacement mfrhelp.lha util/boot 4K 153\*MagicFileRequester2.0<->CygnusEd3.5 fix MidCycle.lha util/boot 2K 58\*Cycle screens using the MMB MidToFront2.lha util/boot 5K 121\*Like ClickToFront, only w/middle button. Minbar102.lha util/boot 54K 20\*Toolbar launchpad utility Using MUI 3.1 MKick19.lha util/boot 122K 58\*MJSoft's Kicker, version 1.9 ModePro.lha util/boot 17K 105\*Promote screens to autoscroll and WB 2+ 3D  $\leftrightarrow$ look. W Monitor30Patch.lha util/boot 55K 163\*CBM patch for Workbench 3.0 monitor files mouse.lha util/boot 1K 16\*Choose actions on state of mouse MouseCase21.lha util/boot 19K 60\*Handles upto 8 diff. options by mouse (+MUI  $\leftrightarrow$ ) mousepos.lha util/boot 18K 46\*Popup a shell at mouse position (!) mprefsbs.lha util/boot 31K 16\*BootSelector<br>MSizer.lha util/boot 10K 360\*Resize a win MSizer.lha util/boot 10K 360\*Resize a window from any corner.<br>MultiSelect.lha util/boot 9K 365\*Select several icons without shi 9K 365\*Select several icons without shift key. V1  $\leftrightarrow$ .0 MultiStar2\_0s.lha util/boot 56K 65\*Choose program from startup-sequence<br>Multitudinous.lha util/boot 154K 12\*V6.0 HD-Button-Menu & Startup-seq se 12\*V6.0 HD-Button-Menu & Startup-seq selector. my\_patches.lha util/boot 7K 86\*2 patches: ASL Library and PAL-NTSC screens NewAlertH.lha util/boot 20K 96\*Enhanced Alert Display Mechanism NewPop\_4\_1.lha util/boot 47K 183\*pre-OS 3.0 support as well as AGA support noborder.lha util/boot 2K 187\*Makes current CLI window borderless

NoCare.lha util/boot 8K 287\*Speeds up your windowing environment. V1.5 NoClick.lha util/boot 4K 277\*Program to stop drive clicks w/Kick 2.0 NoClick\_1\_2.lha util/boot 13K 56\*NoClick utility. V1.2 NonClick\_106.lzh util/boot 21K 235\*Stops floppy clicking, V1.06 NoNTSC.lha util/boot 5K 133\*Converts NTSC-Screens to PAL-Screens NS\_Select.lha util/boot 24K 29\*V2.2: Random string from list into cmd. NTSC4NTSC\_V2\_2.lha util/boot 16K 186\*Opens all Screens in NTSC (AGA-Support) ObtainBtrPens.lha util/boot 4K 48\*Patches ObtainBestPenA() for higher ← precision OneAssign\_v1\_1.lha util/boot 6K 137\*Make all ASSIGNS by one small utility OneKeyII.lha util/boot 14K 202\*Lets you type one-key-at-a-time (gathers ← qualifier OpenLibEnh.lha util/boot 4K 48\*OpenLib() looks in PROGDIR: and more. V1.3 ops\_boot.lha util/boot 139K 17\*Boot with animated Amigalogo & music! orpsw.lha util/boot 16K 41\*Powerful security control program orpsw11.lha util/boot 16K 9\*A powerful security control program OSP12.lha  $util/boot$  8K 83\*Patch for OpenScreen() which blanks borders o\_s\_b3\_00s.lha  $util/boot$  13K 24\*A START-Button for WB, V3.00s 13K 24\*A START-Button for WB, V3.00s panicbutton.lha util/boot 93K 25\*Nice popup-menu with little icons in it PasswdSetup.lha util/boot 9K 56\*PasswdSetup is a GUI for Superpass. FREE! patchalert.lha util/boot 13K 123\*Patch exec.library func. Alert() for more  $\leftrightarrow$ options PatchAllocMem.lha util/boot 5K 98\*Stops programs needing Fast mem PatchAsl.lha util/boot 5K 68\*Patch asl.library so that all requesters  $\leftrightarrow$ open full PatchChunky11.lha util/boot 2K 57\*Patch WritePixel\*8 to WriteChunkyPixels PatchGetScrt.lha util/boot 5K 123\*Patch GetScreenData->user-def. width+h. PatchMath020.lha util/boot 7K 141\*Patches executables to use '020+ math ← instructions PatchMathSB10.lha util/boot 4K 57\*Patch MathIEEESingBas/SPDiv,SPMul PatchNTSC.lha util/boot 6K 340\*Allow PAL programs to run on NTSC Amigas patchos.lha util/boot 23K 220\*Enhancements for OS 2.04 v.100<br>PatchOverscan.lha util/boot 9K 41\*REMOVES Overscan limits, V1.1, 9K 41\*REMOVES Overscan limits, V1.1, 28.12.95 PatchOverscan.lha util/boot 34K 9\*Removes overscan limits, V1.11, 13.8.96 PatchReq.lha util/boot 7K 269\*Patch for system & arp file requesters . V1  $\leftrightarrow$ .4 PatchWPA8.lha util/boot 4K 60\*Fast patch of WritePixelArray8 & WPL8 PCMenu.lha util/boot 10K 239\*Controls pulldown menus from keyboard. V1.5 PCM\_1\_0.lha util/boot 10K 2 Patch CopyMem/Quick for 68040+ v1.0 PeekQual.lha util/boot 7K 69\*Generates WARN (5) codes on qualifiers PicBoot.lha util/boot 41K 50\*Show IFF/GIF picture during boot. V2.8 PicBoot.lha util/boot 40K 65\*Show IFF/GIF picture during boot. V2.7. PicBoot2 3.lha util/boot 32K 110\*Show a picture during boot. PickStartupv.lzh util/boot 15K 167\*New Options use Keys or Mouse, Window or No ← Window PKludge010.lzh util/boot 9K 206\*Promotion utility for OS3.0. PlaySound.lha util/boot 9K 179\*Arexx script for ToolManager. Need  $\leftrightarrow$ MagicFileReques PointerX.lha util/boot 6K 284\*Spins the hands of the WB 'Busy' pointer<br>PointerX\_3\_05.lha util/boot 12K 90\*Amiga Mouse Pointer Hack (now WB3+) PointerX\_3\_05.lha util/boot 12K 90\*Amiga Mouse Pointer Hack (now WB3+)<br>Popper33.lha util/boot 27K 138\*replace WB2.0+ intuition menu by po 27K 138\*replace WB2.0+ intuition menu by pop-up, tearable. PopToXPatch.lha util/boot 2K 54\*Fix the 'Pop To Front/Pop To Back' problems PPrefs202.lha util/boot 48K 69\*Screenmode promotion utility<br>PROP3d 4027.lha util/boot 9K 67\*Improve the look of the GadT util/boot 9K 67\*Improve the look of the GadTools  $\leftrightarrow$ proportional gadg Prop3D\_4095.lha util/boot 13K 34\*Configure GadTools prop gadgets & arrows

pseudo13.lha util/boot 3K 9\*A powerful Kickstart loader ptrx\_410.lha util/boot 25K 22\*PointerX 4.10 - Wb2+ BusyPointer Hack.<br>Rainboot.lha util/boot 379K 28\*Writes text during boot and plays samp Rainboot.lha util/boot 379K 28\*Writes text during boot and plays samples RainbootUpd.lha util/boot 19K 19\*Version 1.2 of the ultimate bootscreen Rainb\_Upd.lha util/boot  $18K$  22\*Version 1.1 of the ultimate bootscreen rand.lha util/boot 7K 102\*Execute a random command during boot util/boot 7K 102\*Execute a random command during boot RandomPic.lha util/boot 59K 69\*Changes Workbench pattern at each boot. V1  $\leftrightarrow$ .0 RandPic.lha util/boot 9K 8\*Gives Random Backdrop Each Reboot RawStartup.lha util/boot 11K 6 Startup-Sequence selector for users with ← multisync raw dvorak.lha util/boot 5K 73\*Remaps Qwerty keymap to Dvorak at the raw  $\leftrightarrow$ key code reboot.lha util/boot 5K 24\*Reboots you computer [with delay] RefreshWB.lha util/boot 1K 8\*RefreshWB v1.0 (+src) refresh Workbench ← backdrop ReKickReset.lha util/boot 3K 7 Reset directly into RAM Kickstart! For  $\leftrightarrow$ users of Re req2key.lha util/boot 4K 51\*Control requesters via keyboard, V1.0 ReqChange.lha util/boot 300K 29\*Patch the OS to use ReqTools. V3.10 ReqChange3\_5.lha util/boot 229K 101\*Patches OS, ARP & REQ for ReqTools. ReqChange3\_6.lha util/boot 296K 75\*Patch the OS to use ReqTools. V3.6 Requester.lha util/boot 2K 93\*Requesters automatically RETRY/CANCEL after ← specif Reset1200\_V1\_1.lha util/boot 4K 124\*Reset an A1200 without losing HD (and mem) ResetHandler.lha util/boot 8K 252\*Installs a reset handler. V1.0 ResRunV1\_1.lha util/boot 9K 9\*Run selected program after a reset. Retire.lha util/boot 11K 22\*Removes entries from s:user-startup.V1.2 Retire.lha util/boot 8K  $69*$ Removes entries from s:user-startup. V1.0<br>RipKickROM.lha util/boot 4K  $43*0.22K$  Kick ROM Ripper  $util/boot$  4K 43\*0.22K Kick ROM Ripper RNDBackdrop.lha util/boot 4K  $62*Two$  ARexx scripts for putting a random  $\leftrightarrow$ picture on Run68013.lha util/boot 13K 206\*Emulates 11 68020 instructions on 68000 runPAL.lha util/boot 2K 15\*RunPAL v1.0 +source -runs demos on  $\leftrightarrow$ runPAL.lha  $util/boot$  2K 15\*RunPAL v1.0 +source -runs demos on  $\leftrightarrow$ multisync SaferPatches.lha util/boot 18K 198\*Tool to make library patches safer<br>SandGlass.lha util/boot 15K 265\*Program to animate orig WB busy po util/boot 15K 265\*Program to animate orig WB busy pointer. V1  $\leftrightarrow$ .0 ScreenModeChan.lha util/boot 46K 194\*Change the default screenmode of an  $\leftrightarrow$ application SecurityV3\_71e.lha util/boot 172K 117\*The Best Security Program, Updated! AGA ← Compatible SetASLDim.lha util/boot 2K 204\*sets the default size/position of the ASL  $\leftrightarrow$ file/fon SetDefMon.lha util/boot 6K 133\*Set default monitor type setman10g.lha util/boot 13K 130\*Patches SetFunction() to new better one. SetMouseV20.lha util/boot 3K 45\*Centre mouse on screen at bootup SetPatch.lha util/boot 14K 50\*SetPatch 40.16, fixes memory pools etc.<br>setpatch37.lha util/boot 9K 174\*SetPatch v37.38 from CBM (for 2.04 OS) setpatch37.lha util/boot 9K 174\*SetPatch v37.38 from CBM (for 2.04 OS)<br>SetScr21.lha util/boot 3K 218\*Patches custom screens to support newe util/boot 3K 218\*Patches custom screens to support newer ECS  $\leftrightarrow$ modes ShadowStart12.lha util/boot 12K 97\*1.2 (now with additional OS 2.0+ version)<br>ShadowStart13.lha util/boot 14K 62\*Disables WBStartup/User-Startup on bootup 62\*Disables WBStartup/User-Startup on bootup Shower120.lha util/boot 26K 8\*Another boot-picture-viewer, but better  $\leftarrow$ than the o Shutdown2\_0.lha util/boot 18K 218\*Orderly shutdown. German docs only. SiliconMenus.lha util/boot 12K 215\*Silicon Graphics-like pop-up menus.

skick343.lha util/boot 84K 173\*Soft-kicker under OS 2.0 - new release slect20.lha util/boot 10K 191\*Powerful startup script selector for 2.0 SlowBoot.lha util/boot 10K 36\*1.23 If you HD dosen't boot from cold get this!!! SlowB Src18.lha util/boot 4K 52\*Source for SlowBoot 1.18 SlowResetV1\_45.lha util/boot 28K 56\*Delays resets to finish write operations SlowResetV1\_54.lha util/boot 31K 43\*Delays resets to finish write operations Slow BootSrc.lha util/boot 4K 36\*Source for SlowBoot 1.23 SMSrc.lha util/boot 136K 28\*HSPascal source for Startup-Menu 1.45 SnapSh23.lha util/boot 28K 79\*Startup utility, will tell if anything has ← been ch Snap V2\_0.lha util/boot 74K 54\*V2.0, CyberGfx. Cut&paste text & gfx ← anywhere on s snl.lha util/boot 3K 185\*Forces new-look menus for v39 SoftLock\_101.lzh util/boot 14K 235\*Requires a password each reboot V1.0.1 SpeakEasy.lha util/boot 7K 62\*Make requesters 'speak'<br>SpeedLoad\_1\_2.lha util/boot 6K 64\*A WB-Startup Tool 'Lau SpeedLoad\_1\_2.lha util/boot 6K 64\*A WB-Startup Tool 'Launch Selector'<br>Spin\_Pointer.lha util/boot 2K 248\*Spins the hand of the wait pointer Spin\_Pointer.lha util/boot 2K 248\*Spins the hand of the wait pointer<br>starburst.lha util/boot 2K 260\*Enables UNIXlike12.lha UNIXlike12. 2K 260\*Enables UNIXlike12.lha UNIXlike12.readme ← copymemqu StarIII.lha util/boot 41K 218\*Yet another Starburst<br>StartBar 1 0.lha util/boot 31K 2 Toolbar to launch app StartBar\_1\_0.lha util/boot 31K 2 Toolbar to launch applications from WB starte.lha util/boot 7K 6 A boot menu that allows upto 10 extra  $\leftrightarrow$ startup-sequ starter.lha util/boot 67K 27\*Mac-like boot-progress gauge startmem.lha util/boot 35K 8\*Shows usage of memory while booting. ALL  $\leftrightarrow$ AMIGAS, V StartMenu.lha util/boot 67K 38\*Menu system like Win95 TaskBar startup.lha util/boot 2K 5 Selector for different startup-sequence's StartupCtrl.lha util/boot 8K 36\*Provides more control to startup-process StartupCtrl1 1.lha util/boot 11K 16\*Provides more & easy control to startup  $\leftrightarrow$ proccess StartUpDir18.lha util/boot 36K 45\*Booting from selected Batchfile StartupSelectr.lha util/boot 25K 10\*Nice way to execute differents Startup-  $\leftrightarrow$ Sequence StartupSelectr.lha util/boot 23K 5 Nice way to execute differents Startup-  $\leftrightarrow$ Sequence Startup\_Menu.lha util/boot 120K 95\*V1.41 Cumstomisable startup menu and util Startup\_Menu.lha util/boot 120K 29\*1.45 Cumstomisable startup menu and util Startup\_Menu.lha util/boot 120K 97\*1.40 Cumstomisable startup menu and util StreamLineOS.lha util/boot 7K 2 System SpeedUp Patch. SUO.lha util/boot 12K 69\*Startup-Optimizer 1.0 Super72.lha util/boot 8K 141\*Monitor driver (Super72) for the C= 1942 super83b.lha util/boot 16K 143\*Three Super72 Replacement Monitors SuperPass21.lha util/boot 36K 66\*A password system for startup. FREE! SWitch.lha util/boot 15K 20\*OS/2-style Ctrl+ESC commodity, V1.2 SysBoot04.lha util/boot 33K 59\*Booting from Amiga or Shapeshifter, SFS ← replacemen SysPic.lha util/boot 55K 27\*The best boot-time picture displayer! SysPic302.lha util/boot 58K 9\*The best boot-time picture displayer!<br>SysPic400.lha util/boot 235K 2 The ultimate bootpic utility! (v4.00) 2 The ultimate bootpic utility!  $(v4.00)$ SysPicPix.lha util/boot 113K 26\*Bonus pictures for SysPic<br>SysRnd.lha util/boot 20K 14\*Change system setting(lik util/boot 20K 14\*Change system setting(like WBPatterns) ← everytime yo tdx.lha util/boot 6K 250\*Stops drive clicking TheChoice.lha util/boot 13K 64\*TheChoice V1.05 - Simple Program Selector<br>TheChoice2.lha util/boot 14K 5 TheChoice V2.20 - Simple Program Selector util/boot 14K 5 TheChoice V2.20 - Simple Program Selector

TheChoice2.lha util/boot 13K 39\*TheChoice V2.13 - Simple Program Selector TINYpalntsc.lha util/boot 1K 92\*TINY pal & ntsc switching commands TLPatch.lha util/boot 29K 284\*Correct pronunciation of lib Translate(). V1.0 TLPatch204.lha util/boot 49K 95\*Patch WB 2.04 translator.library TM2Ascii.lha util/boot 27K 159\*Converts ToolManager configfiles to an ← ASCII repre tm tools.lha util/boot 6K 207\*some tiny utilities for ToolManager 2.0 togglewc.lha util/boot 5K 218\*Toggles DOS Wildcard function to accept ← Asterisks ToolAlias102.lha util/boot 20K 188\*Substitute loadseg'd programs with others ToolM21b.lha util/boot 490K 179\*ToolManager 2.1 (Binaries and Documentation ← ) ToolM21g.lha util/boot 175K 179\*ToolManager 2.1 (Anims, Brushes and Icons) ToolM21s.lha util/boot 280K 179\*ToolManager 2.1 (Source code and Programmer ← suppor ToolMgr21a.lha util/boot 24K 63\*Small update for ToolManager 2.1<br>ToolMng21\_DK.lha util/boot 6K 20\*Danish catalog for ToolManager v util/boot 6K 20\*Danish catalog for ToolManager v2.1<br>util/boot 26K 31\*Update to ToolManager 2.1 (V2.1b) ToolMUpd.lha util/boot 26K 31\*Update to ToolManager 2.1 (V2.1b) ToolsDaemon21a.lha util/boot 87K 142\*Add menus/submenus to WB menu strip TragicWB.lha util/boot 7K 2 Substitute for the MagicWB pens daemon. TrueMAs2.lha util/boot 8K 218\*patches Match\*() in 2.0, bug fix.. TrueMAssi.lha util/boot 8K 218\*patches Match\*() functions in 2.0 ttr.lha util/boot 1K 18\*Setup Transparent Translation Maping of mem ← on A40 ulogv1\_4.lha util/boot 49K 15\*Stats for boots UnixDirs3.lha util/boot 16K 8 Unix paths & multiparent in AmigaDOS UnLha.lha util/boot 10K 200\*ToolManager2.0 Script file. Simple but ← useful vbrmov23.lha util/boot 7K 96\*VbrMove - Move vector base to FASTRAM vmem.lha util/boot 63K 98\*Virtual Memory system w/memory emulation. V1.0 VMM V2 1.lha util/boot 105K 108\*Virtual memory for Amigas with 68040 or  $\leftrightarrow$ 68030 vportpch374.lha util/boot 3K 101\*Patches bug in 2.04 MakeVPort affecting  $\leftrightarrow$ multipalet VXLShell\_13.lha util/boot 7K 80\*Graphical interface for SetVXL (Microbotics ← VXL-30 WaitVal10.lha util/boot 5K 36\*Waits for device to finish validating WarpCoreBreach.lha util/boot 1K 66\*Warpcore breach for warpengines(TM) WBRandomPic.lha util/boot 6K 191\*Random WB backdrop selector for 2.1+,3.x WBS12.lha util/boot 57K 44\*WBStartup - a (small) WBStartup drawer ← manager Wbsm.lha util/boot 8K 124\*Enable/Disable WBStartup progs at boot WBStartupPlus.lha util/boot 39K 55\*V2.2 Expands WBStartup capabilities. WBStartupPlus.lha util/boot 56K 32\*V2.7 Expands WBStartup capabilities. WBTitle14.lha util/boot 18K 73\*Config. WB title w/ Amiga/VMM/Retina mem wbwait15.lha util/boot 2K 18\*WBWait 1.5 - Blank WB during WBStartup load  $\leftrightarrow$ using WB\_Version12.lha util/boot 6K 164\*Version info in WB requester v1.2 (V37+)<br>welc31.lha util/boot 37K 55\*Plavs sample or module at boot welc31.lha util/boot 37K 55\*Plays sample or module at boot<br>welcome.lha util/boot 15K 119\*displays a message with a litt 15K 119\*displays a message with a little logo ← during the b wIconify.lha util/boot 548K 280\*Window Iconification tools. V3.8<br>WildStar.lha util/boot 4K 241\*Allows DOS to use '\*' as a true util/boot 4K 241\*Allows DOS to use '\*' as a true wildcard.  $\leftrightarrow$ V1.2

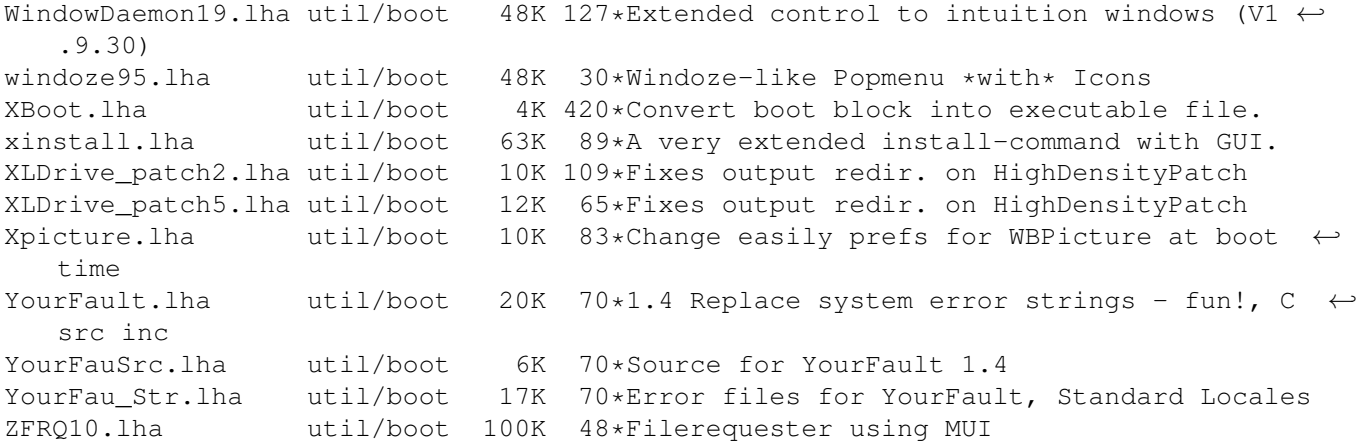